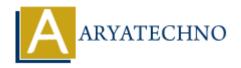

# CodeIgniter MCQs with answer part - 8

**Topics**: Codeigniter

Written on March 04, 2024

- 71. Which method is used to mark the beginning of benchmarking in CodeIgniter?
  - A) start\_benchmark()
  - B) begin benchmark()
  - C) set\_benchmark()
  - D) initialize\_benchmark()

# Answer: A) start\_benchmark()

- 72. How do you measure the elapsed time between two points in CodeIgniter's Benchmark class?
  - A) By calling the elapsed\_time() method
  - B) By calling the start() and stop() methods
  - C) By using the measure() function
  - D) Elapsed time cannot be measured in CodeIgniter

## Answer: A) By calling the elapsed time() method

- 73. What is the purpose of CodeIgniter's XML-RPC library?
  - A) To manage database connections
  - B) To handle XML data processing
  - C) To generate XML documents
  - D) To handle remote procedure calls (RPC)

#### Answer: D) To handle remote procedure calls (RPC)

- 74. How do you load the XML-RPC library in a CodeIgniter controller?
  - A) \$this->load->library('xmlrpc')
  - B) \$this->xmlrpc->load()
  - C) \$this->xmlrpc->library('xmlrpc')
  - D) \$this->library('xmlrpc')

# Answer: A) \$this->load->library('xmlrpc')

- 75. Which method is used to initialize XML-RPC configuration in CodeIgniter?
  - A) initialize()
  - B) setup()
  - C) config()
  - D) initialize xmlrpc()

# Answer: A) initialize()

- 76. What is the purpose of CodeIgniter's FTP class?
  - A) To manage database connections
  - B) To handle FTP file transfers
  - C) To handle form submissions
  - D) To generate HTML forms

# Answer: B) To handle FTP file transfers

- 77. How do you load the FTP class in a CodeIgniter controller?
  - A) \$this->load->library('ftp')
  - B) \$this->ftp->load()
  - C) \$this->ftp->library('ftp')
  - D) \$this->library('ftp')

# Answer: A) \$this->load->library('ftp')

- 78. Which method is used to initialize FTP configuration in CodeIgniter?
  - A) initialize()
  - B) setup()
  - C) config()
  - D) initialize\_ftp()

# Answer: A) initialize()

- 79. What is the purpose of CodeIgniter's Calendar class?
  - A) To manage database connections
  - B) To handle form submissions
  - C) To generate HTML calendars
  - D) To generate HTML forms

# **Answer: C) To generate HTML calendars**

- 80. How do you load the Calendar class in a CodeIgniter controller?
  - A) \$this->load->library('calendar')
  - B) \$this->calendar->load()
  - C) \$this->calendar->library('calendar')
  - D) \$this->library('calendar')

#### Answer: A) \$this->load->library('calendar')

© Copyright Aryatechno. All Rights Reserved. Written tutorials and materials by Aryatechno